## **Wärmepumpenheizungen effektiv planen**

Dipl.-Phys. Christina Hönig WPsoft GbR Dresden

## **1. Allgemeines**

Probleme beim Einsatz von Wärmepumpen treten nicht nur bei der Installation auf, sondern auch bei Beratung, Angebotserstellung und Behördenformalitäten. Die WPsoft GbR Dresden hat mit der Auslegungs- und Simulationssoftware WP-OPT<sup>©</sup> ein Hilfsmittel für Handwerker und Planer geschaffen.

Da das Programm vielfach bekannt ist, werde ich mich in meinem Vortrag im Wesentlichen auf folgende spezielle Möglichkeiten beschränken: Bestimmung von Anlagenaufwandszahlen und Wirtschaftlichkeitsbetrachtungen.

## **2. Bestimmung von Anlagenaufwandszahlen für Wärmepumpenheizungen**

Die neue Energieeinsparverordnung berücksichtigt bekanntlich auch die Art der Wärmeerzeugung und die dafür benötigte Primärenergie Q<sub>P</sub>.

$$
Q_P = (Q_h + Q_{tw})^{\cdot} e_p
$$

Heizwärmebedarf Q<sub>h</sub>

Trinkwasserwärmebedarf Qtw

Die Anlagenaufwandszahl e<sub>p</sub> beschreibt das Verhältnis der von der Anlagentechnik aufgenommenen Primärenergie in Relation zu der von ihr abgegebenen Nutzwärme. Praktisch bedeutet das: Schlechtere Dämmung darf mit ökologischer Haustechnik kompensiert werden – eine Chance für die umweltfreundliche Wärmepumpe.

(Allerdings darf man dabei nicht aus den Augen verlieren, dass eine gute Dämmung häufig erst die Grundlage für einen sinnvollen Wärmepumpenbetrieb ist.)

Doch häufig sind Planer bei der Erstellung des EnEV-Nachweises überfordert. Sie kennen entweder gar keinen Zahlenwert oder greifen auf Werte zurück, die sie aus Tabellen bzw. Diagrammen der DIN V 4701 – 10 entnehmen, meist, ohne die konkreten Randbedingungen zu beachten.

Hierbei muß man aber wissen, dass sich die Standardwerte am unteren energetischen Durchschnitt des Marktniveaus orientieren und damit nicht zu den geringsten Anlagen-Aufwandszahlen führen.

Abweichende Werte führen in der Praxis oft zu Unverständnis und Diskussionen. EnEV-Nachweise von Wärmepumpenspezialfirmen werden teilweise von Haustechnik-Planern und Architekten angezweifelt.

Tabelle 5.3-12 aus DIN V 4701-10 enthält die Randbedingungen für die Standardwerte im Tabellenverfahren:

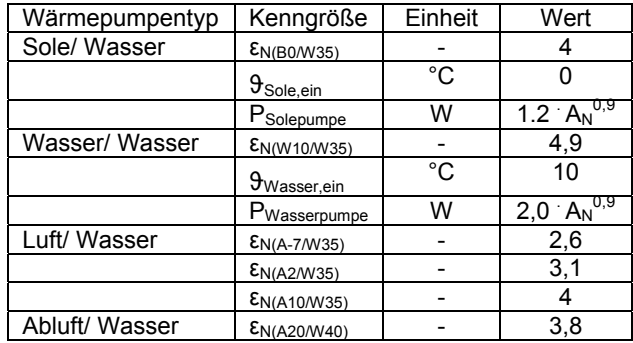

Marktüblich sind besonders bei Sole- und Wasser-Anlagen wesentlich bessere Leistungszahlen: bei Sole-Wasser-Anlagen 4,6 und bei Wasser-Wasser 5,6. Die Möglichkeiten zur Auswahl an Heizwassertemperaturen (Vorlauf/Rücklauf) sind in den Tabellen der 4701-10 ebenfalls recht mager:

35°C/28°C ist ein recht optimistischer Wert, der gerade in Bädern oder Räumen mit großen Glasflächen oft an der Realität scheitert. 55°C/45°C sind ökologisch und ökonomisch ungünstig für Wärmepumpen. Andere Randbedingungen sind ebenfalls nur für Sonderfälle aufgeführt, so der Bivalenzpunkt für monoenergetischen Betrieb bei -2 °C, die Hilfsenergie und die Speicherbauform-unabhängige Aufwandszahl für Trinkwasserbereitung (Tabelle C.1-4d aus DIN V 4701-10).

Es handelt sich also um Vereinfachungen, die die Benutzung des EnEV-Formalismus erleichtern sollen, aber auch durch genauere Werte ersetzt werden dürfen.

Zur Ermittlung der Anlagenaufwandszahl e<sub>P</sub> und des Primärenergiebedarfs Q<sub>P</sub> sind entsprechend DIN V 4701 - 10 außer Diagramm- und Tabellenverfahren auch detaillierte Verfahren möglich. Dadurch ergeben sich in der Regel bessere Anlagen-Aufwandszahlen. Aus diesem Grund wurde die Wärmepumpensimulationssoftware WP-OPT<sup>©</sup> um einen Modus zur Bestimmung von Anlagenaufwandszahlen erweitert.

Es ist alternativ zu detaillierten Berechnungen auch möglich, nur für einzelne Stufen der Wärmebereitstellung das detaillierte Verfahren zu verwenden und für die anderen Stufen das Tabellenverfahren mit Standardwerten. Das betrifft z.B. die Wärmeverluste bei der Verteilung oder Warmwasserbereitung, die sehr aufwendig zu ermitteln sind.

WP-OPT© simuliert zusätzlich zu den konkreten Projekt-Daten mit den in der 4701 – 10 normierten Randbedingungen (Heizperiodenbilanzverfahren, wohnflächenabhängiger Warmwasserverbrauch). Bei der Art der Wärmeverteilung und der Aufstellung des Gerätes haben wir uns dann die Sache wie in den Anlagen 10 vereinfacht, um keine komplizierte Abfrage zu Rohrlängen, Dämmung etc. zu provozieren.

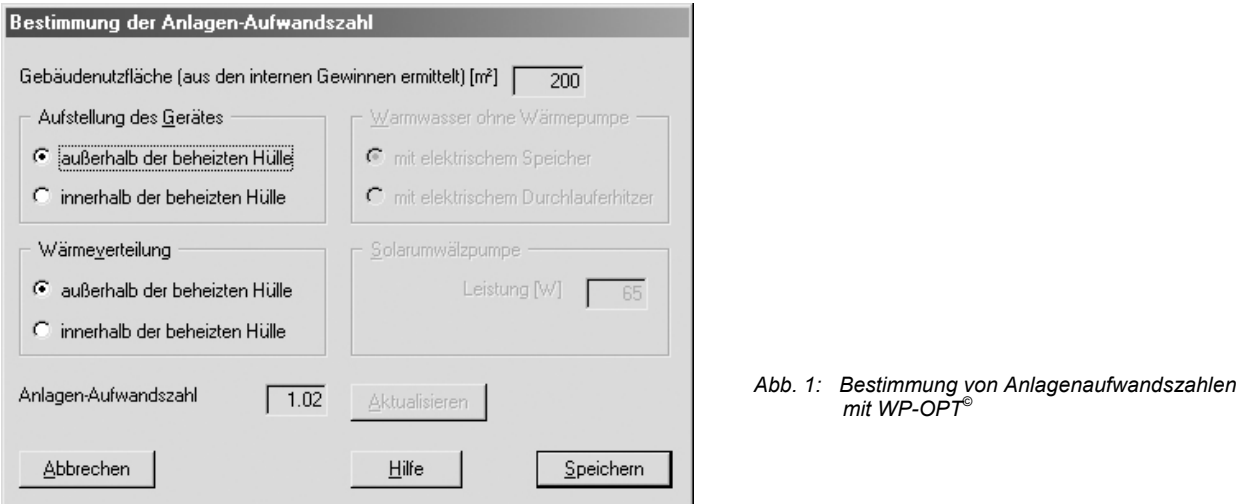

Man kann die Software entweder selbst erwerben oder aber Berechnungen bei uns in Auftrag geben. Auch der Einsatz thermischer Solaranlagen für Warmwasserbereitung, Heizungsunterstützung und Verbesserung der Quellentemperatur kann hiermit bezüglich der Primäremissionen berücksichtigt werden.

## **3. Wirtschaftlichkeitsberechnung**

Investitionen werden i.a. an ihrer Wirtschaftlichkeit gemessen. Auch Wärmepumpenheizungen müssen sich diesem Vergleich stellen. In die Planungs- und Simulationssoftware WP-OPT<sup>©</sup> wurde deshalb zusätzlich zum Betriebskostenvergleich ein Investkostenvergleich aufgenommen. **Besonderheit** gegenüber üblichen Wirtschaftlichkeitsbetrachtungen ist hierbei die Möglichkeit zu berücksichtigen, dass gerade bei Wärmepumpenheizungen die **Lebensdauer** einzelner Anlagenkomponenten nach VDI 2067 deutlich höher als die üblicherweise angesetzten 15 bzw. 20 Jahre ist. Insbesondere betrifft das die Wärmequelle, die besonders bei Erdsonden einen wesentlichen Bestandteil der Investitionskosten darstellt.

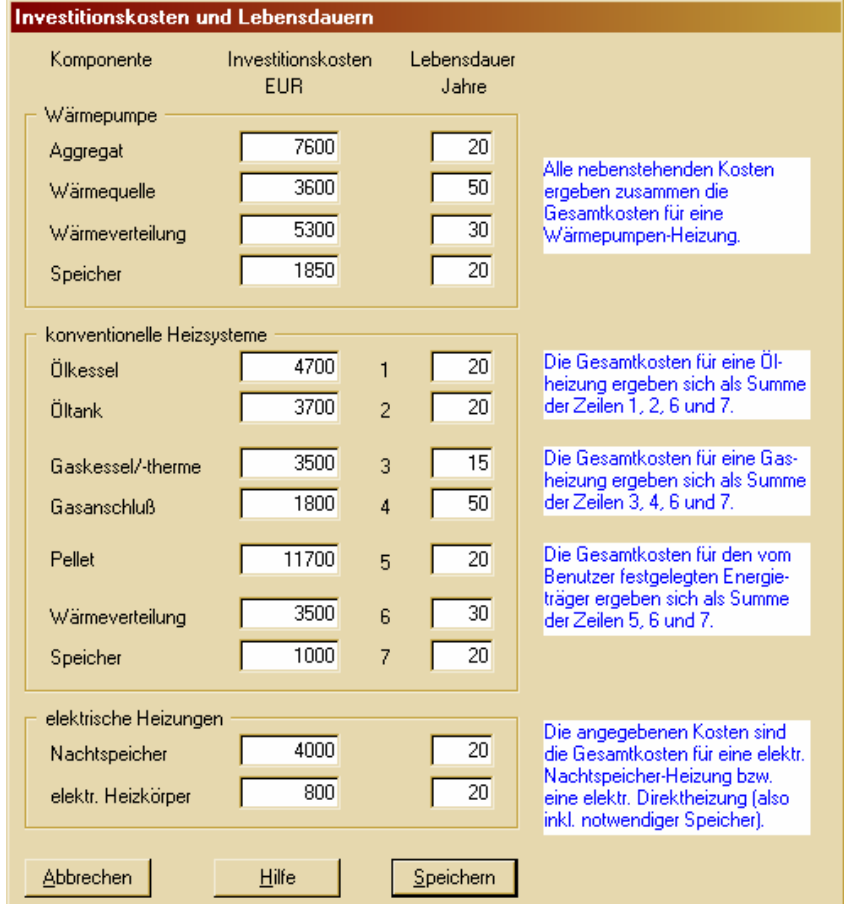

*Abb. 2: Eingabemenü für Investkosten* 

Ehrlicherweise sind bei einer Wärmepumpenheizung i.a. sowohl der verwendete Warmwasserspeicher als auch das Wärmeverteilsystem aufwändiger als bei Wärmeerzeugern, die höhere Temperaturen erreichen können. Auch das kann im Eingabemenü berücksichtigt werden.

Wie üblich können verschiedene Zinssätze betrachtet und das Ergebnis grafisch dargestellt werden:

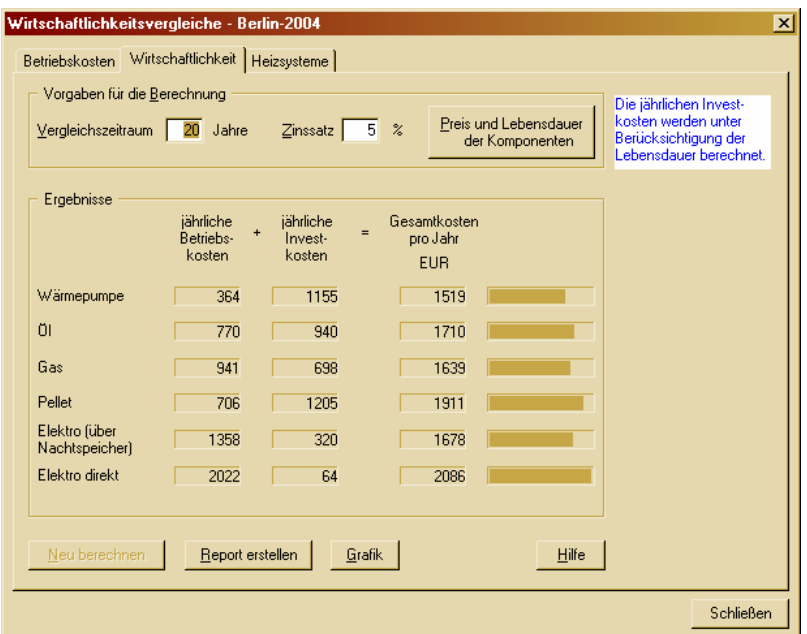

*Abb. 3: Betriebskostenvergleich in WP-OPT©*

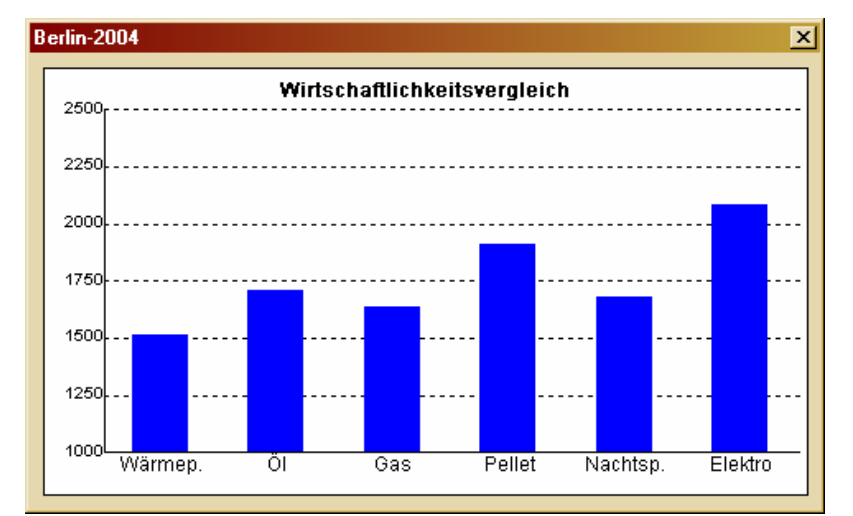

*Abb. 4: Summe von Betriebs- und Investkosten bei einer Wärmepumpenheizung im Einfamilienhausbereich* 

Ziel ist es nicht, die vorgestellten Zahlen zur Diskussion zu stellen, sondern das Herangehen für Wirtschaftlichkeitsbetrachtungen aufzuzeigen.

Die meisten Kosten wurden von einem unabhängigen Dresdner Institut übernommen.